# **Packing fraction =**  $\frac{Total\ particle\ volume}{4}$ Container volume

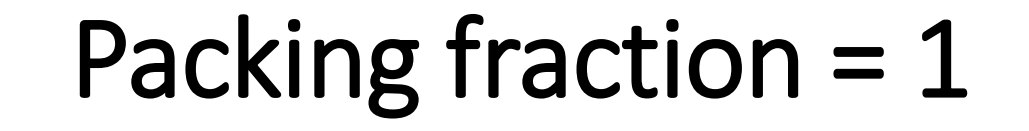

**Familydestinationsguide.com Images. Licensed under Attribution 2.0 Generic (CC BY 2.0)**

76  $\bullet$ 

...

# FCC Packing Fraction Calculation

Face Centered Cubic (FCC):

Number of spheres per cube:  $(6 \times \frac{1}{2}) + (8 \times \frac{1}{8}) = 4$ 

Sphere Volume =  $\frac{4}{3}$  $\frac{4}{3}\pi r^3 \times 4$ 

Cube Volume =  $a^3$ 

 $\frac{Sphere\ Volume}{Cube\ Volume}$  = Packing fraction Cube Volume

For close packing, 4 sphere radii (r) per face diagonal (blue dashed line).

$$
4r = \sqrt{2a^2}
$$

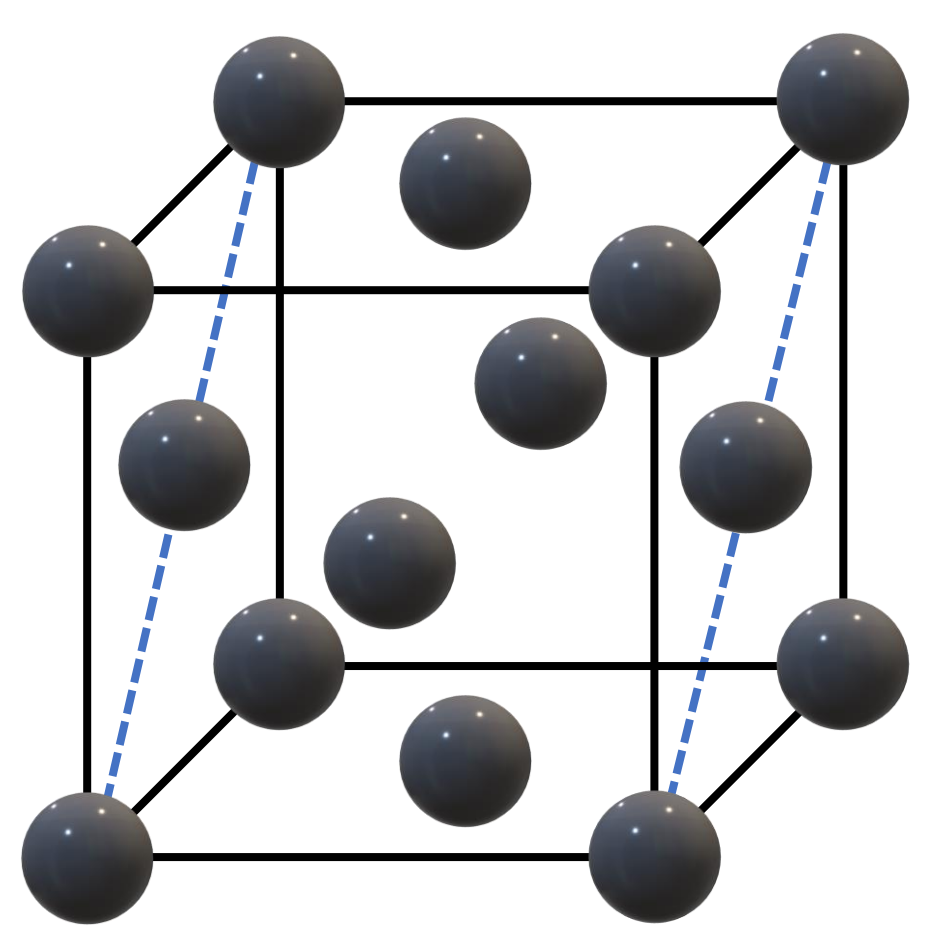

Sphere Volume Cube Volume  $= 0.740 ...$ **Packing fraction = 0.74 and porosity = 0.26 (26%)**

## BCC Packing Fraction Calculation

Body Centered Cubic (FCC):

Number of spheres per cube:  $(1 \times 1) + (8 \times 1/8) = 2$ 

Sphere Volume =  $\frac{4}{3}$  $\frac{4}{3}\pi r^3 \times 2$ 

Cube Volume =  $a^3$ 

Sphere Volume  $\frac{p_{n}p_{n}}{Cube Volume}$  = Packing fraction

For close packing, 4 sphere radii (r) per cube diagonal (blue dashed line).

$$
4r = \sqrt{3a^2}
$$

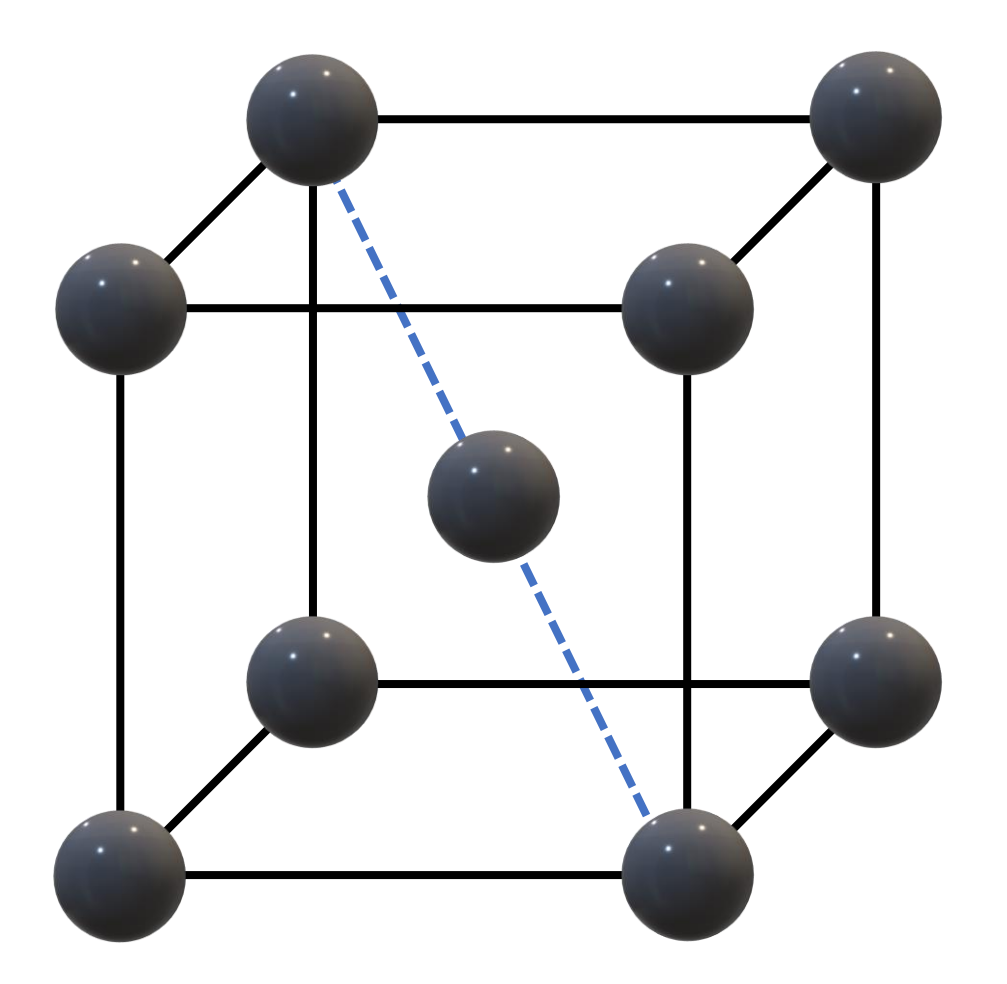

Sphere Volume Cube Volume  $= 0.68 ...$ **Packing fraction = 0.68 and porosity = 0.32 (32%)**

#### Simple Cubic Packing Fraction Calculation

Number of spheres per cube:  $(8 \times 1/8) = 1$ 

Sphere Volume =  $\frac{4}{3}$  $\frac{4}{3}\pi r^3$ 

Cube Volume =  $a^3$ 

Sphere Volume  $\frac{p_{n}p_{n}}{Cube Volume}$  = Packing fraction

For close packing, 2 sphere radii (r) per cube length (blue dashed line).

$$
2r = a
$$

Sphere Volume Cube Volume  $= 0.52 ...$ 

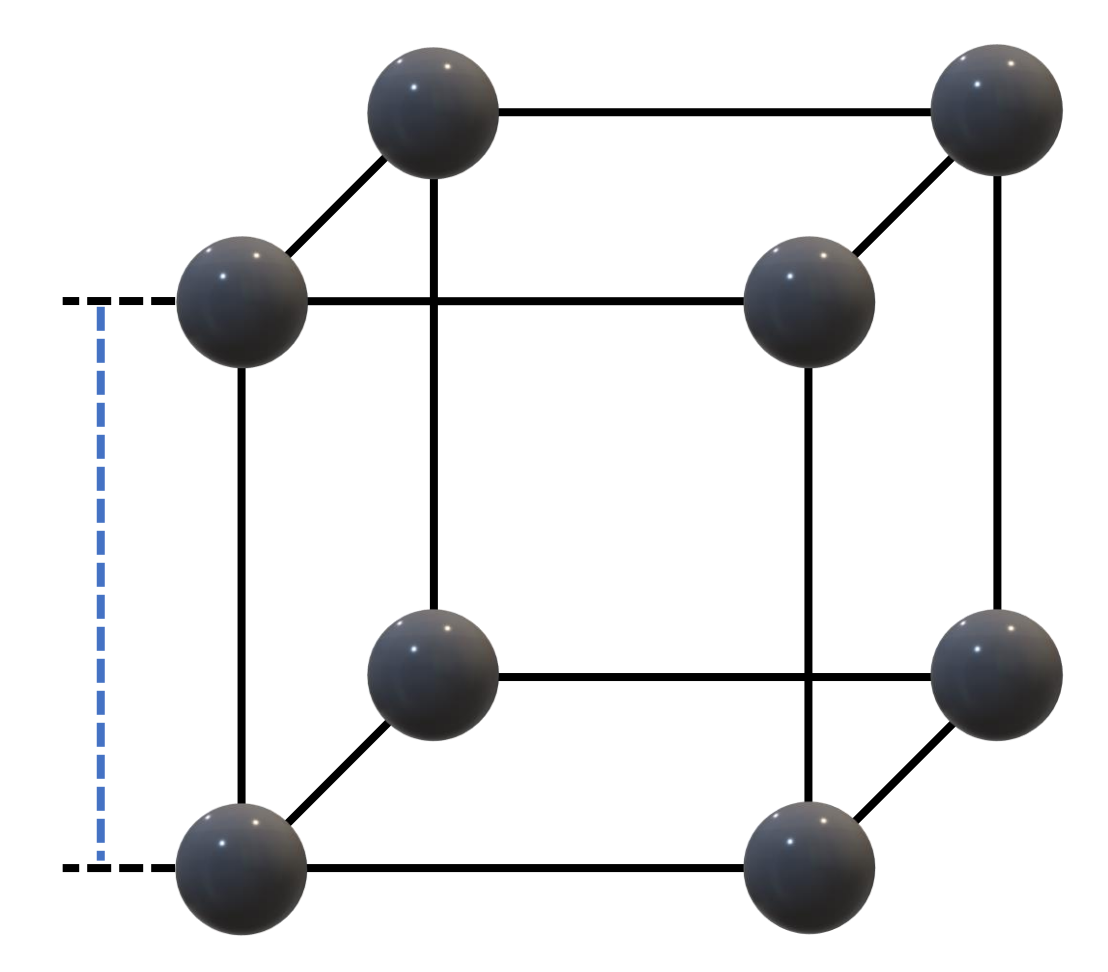

**Packing fraction = 0.52 and porosity = 0.48 (48%)**

#### Simple Cubic Packing Fraction Calculation

Number of spheres per cube:  $(8 \times 1/8) = 1$ 

Sphere Volume =  $\frac{4}{3}$  $\frac{4}{3}\pi r^3$ 

Cube Volume =  $a^3$ 

Sphere Volume  $\frac{p_{n}p_{n}}{Cube Volume}$  = Packing fraction

For close packing, 2 sphere radii (r) per cube length (blue dashed line).

$$
2r = a
$$

Sphere Volume Cube Volume  $= 0.52 ...$ 

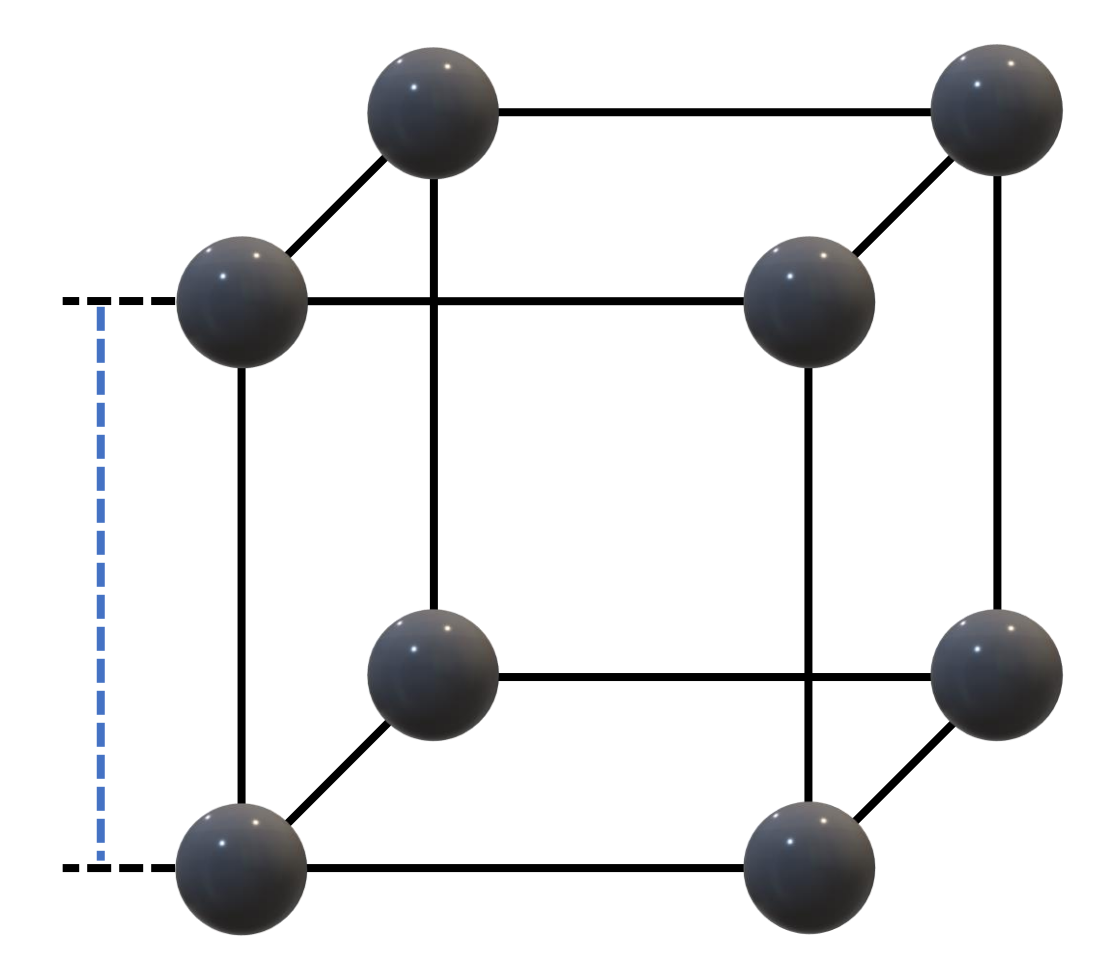

**Packing fraction = 0.52 and porosity = 0.48 (48%)**

## HCP Packing Fraction Calculation

Number of spheres per volume:  $(1 \times 1) + 1 = 2$ 

Sphere Volume =  $\frac{4}{3}$  $\frac{4}{3}\pi r^3$  x 2

Volume =  $a^2$  sin(60<sup>0</sup>)  $\times$  c

 $60^{\circ}$ 

 $\frac{Sphere\ Volume}{Volume}$  = Packing fraction Volume

For close packing, it's a more complicated relationship between volume parameters and sphere parameters...

$$
\frac{\frac{4}{3}\pi r^3 \times 2}{a^2 \sin(60^\circ) \times c} = Packing fraction
$$

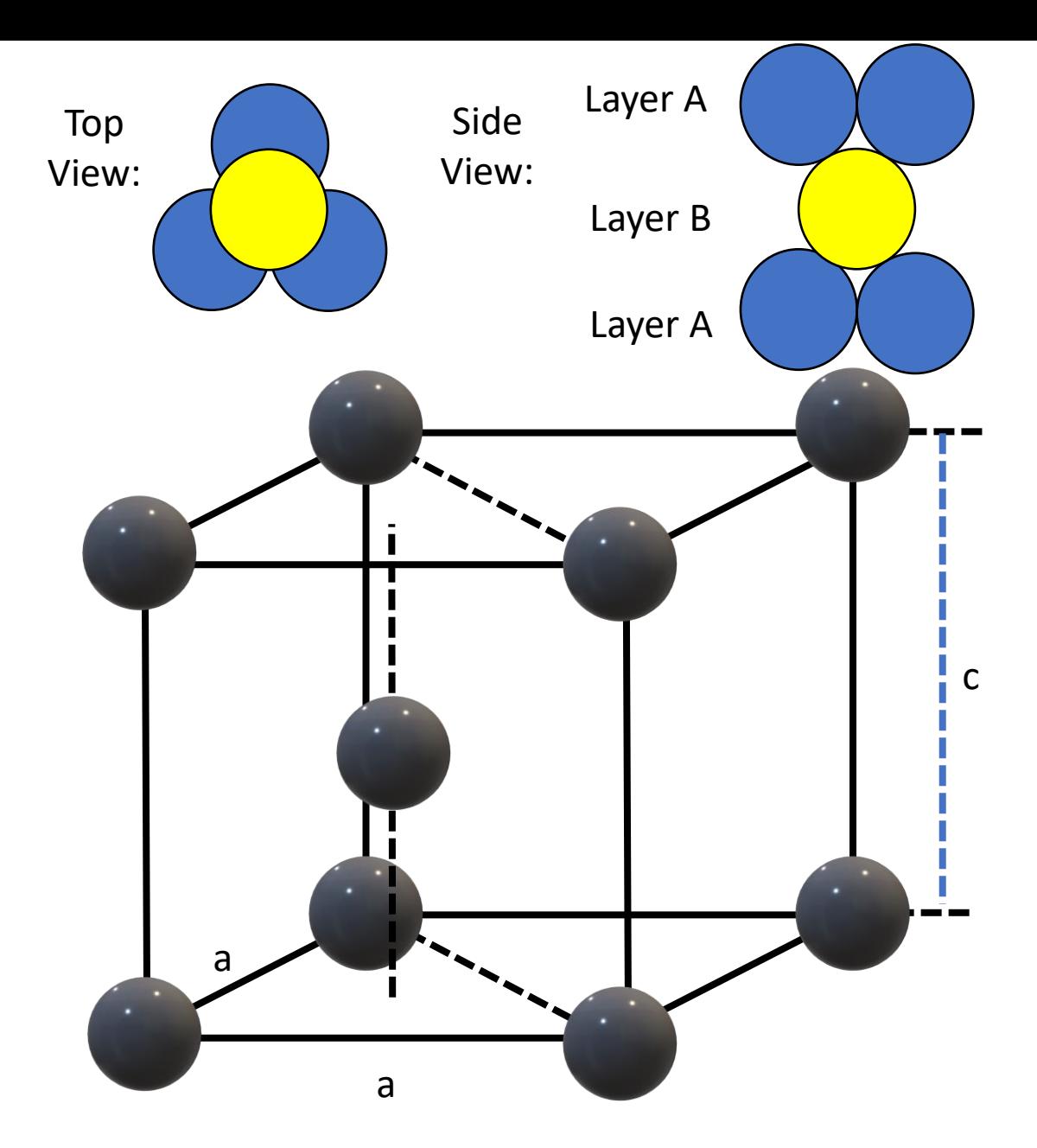

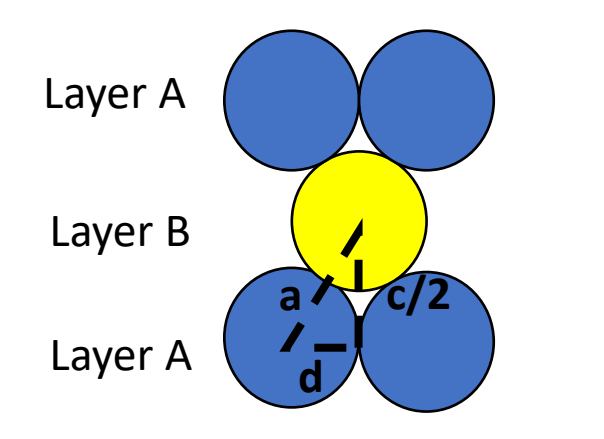

**1) Relating a, c and d:**

$$
a^2 = \left(\frac{c}{2}\right)^2 + d^2
$$

**2) Relating a and d:**

 $\boldsymbol{a}$  $\frac{a}{2}$  = d × cos(30<sup>0</sup>  $a = d\sqrt{3}$ 

**3) Relating a and c:**

**Substitute 2 into 1 to obtain**  $a = c \sqrt{\frac{8}{3}}$ 3

# Layer A ( Calculation MCP Packing Fraction Calculation

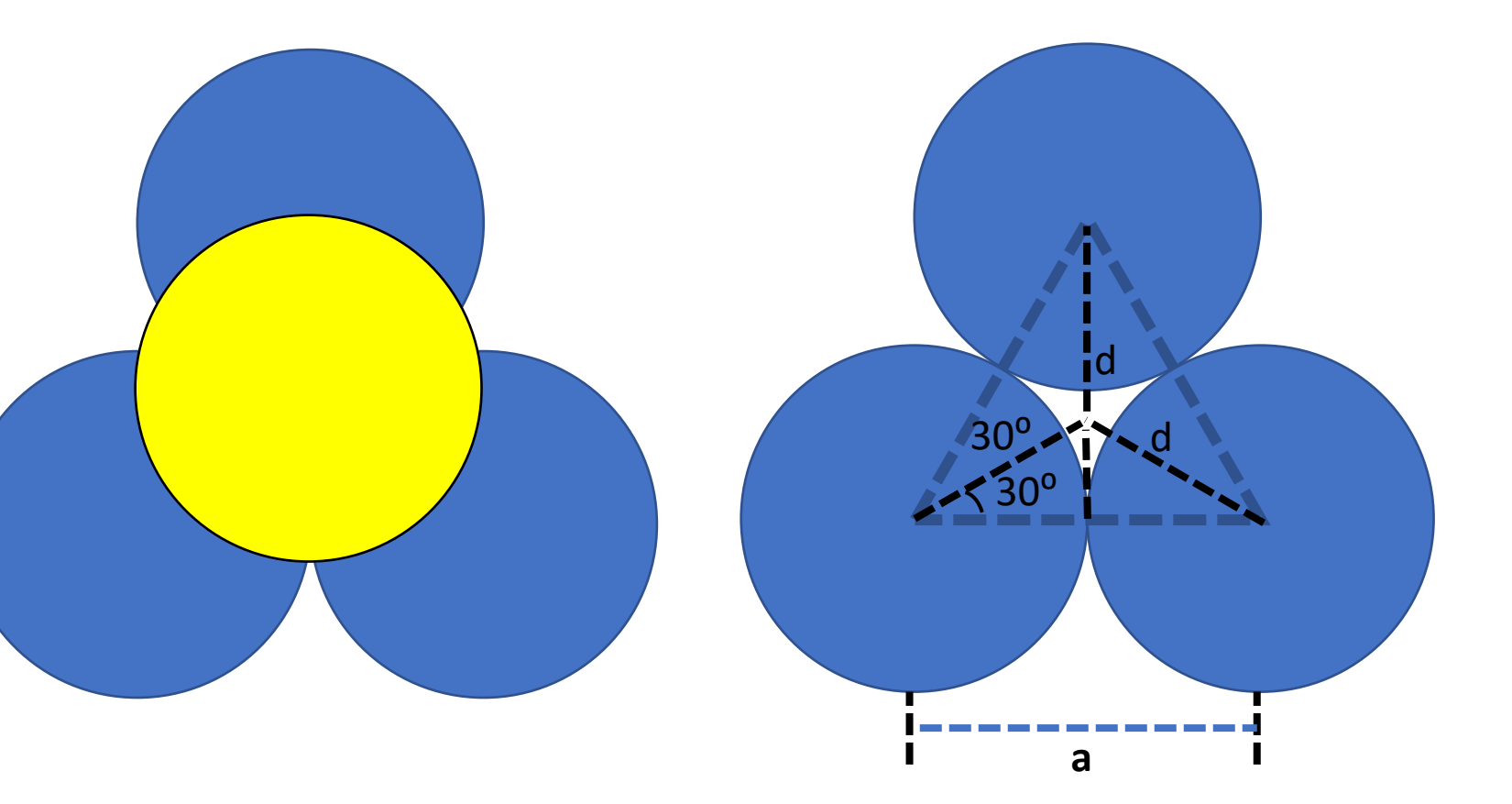

#### HCP Packing Fraction Calculation

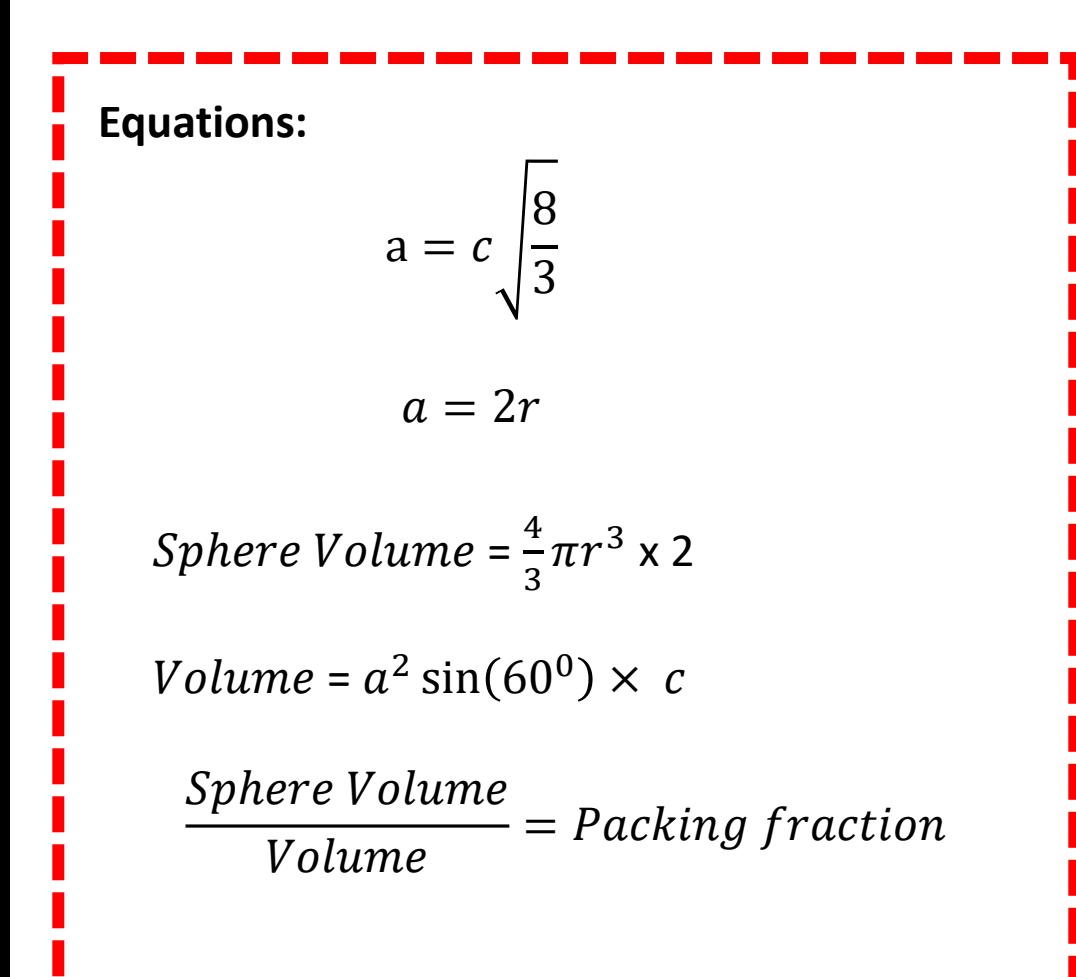

$$
\frac{\frac{4}{3}\pi r^3 \times 2}{a^2 \sin(60^\circ) \times c} = Packing fraction
$$

Substituting in 1) and 2) into the packing fraction equation yields:

$$
\frac{\pi}{3\sqrt{2}}
$$
 = *Packing fraction* = 0.74 (Same as FCC)

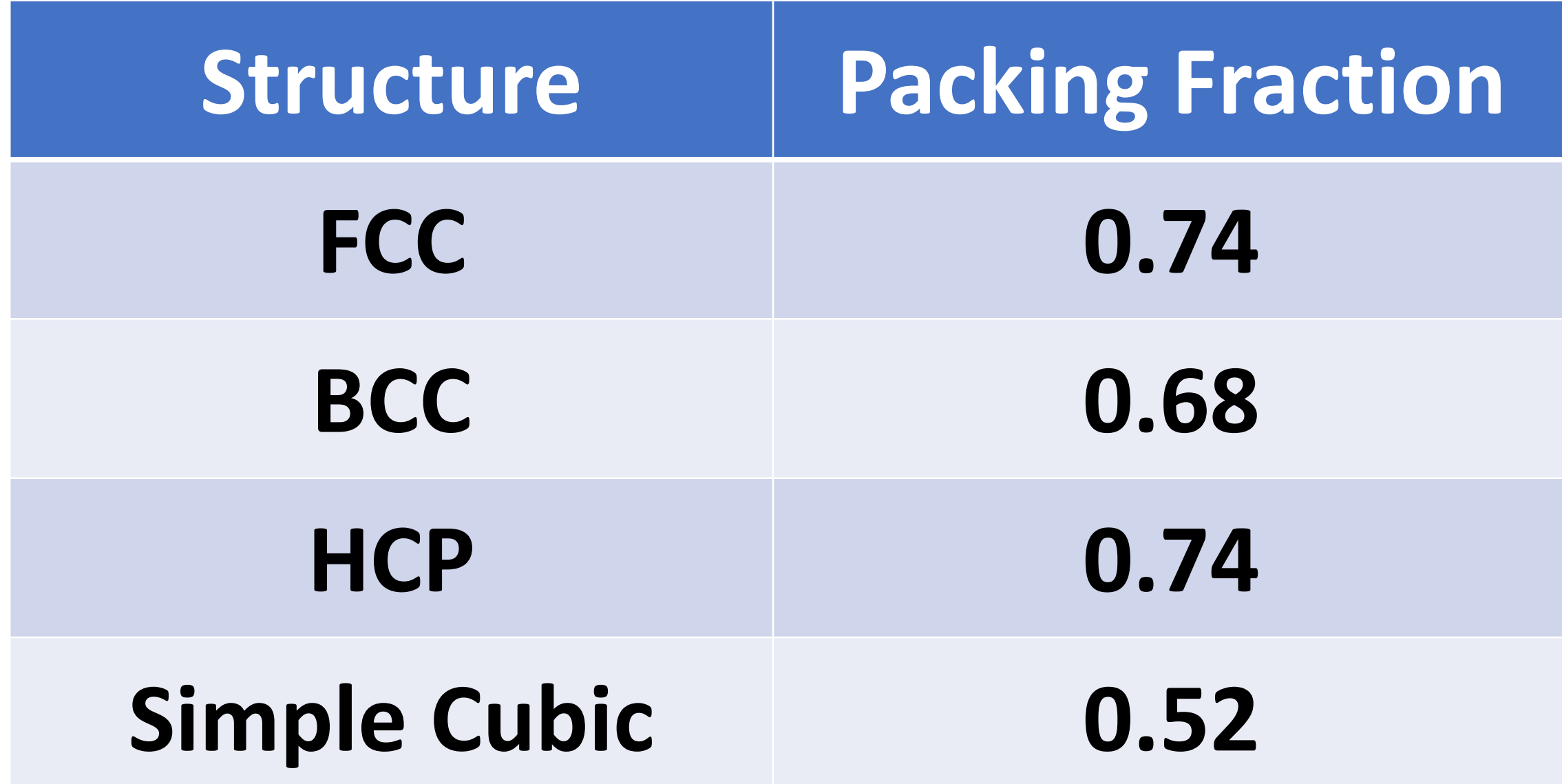

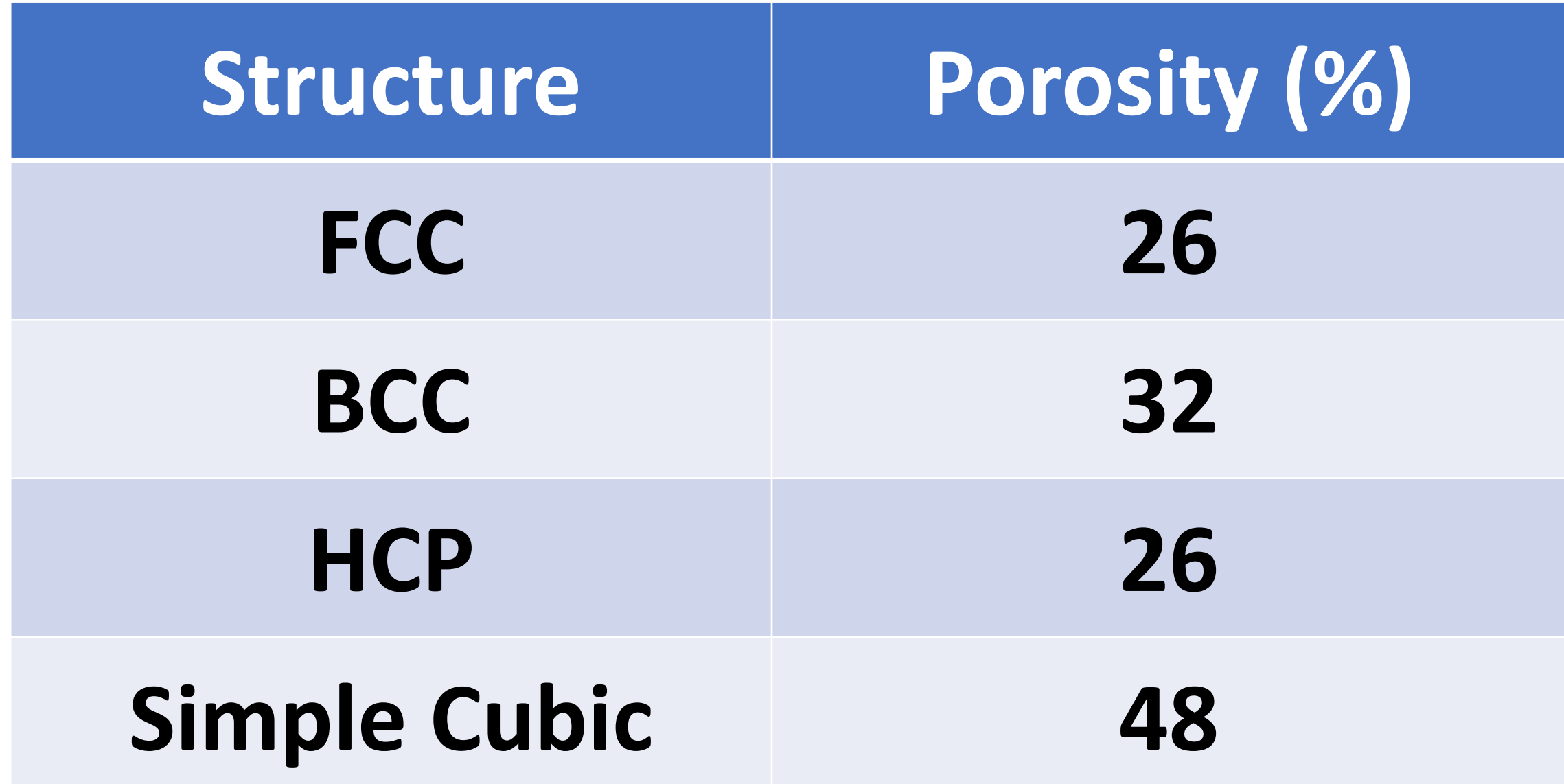